## DIRAC web interface

Giuseppe Andronico

On behalf of JUNO DCI group

JUNO DCI Tutorial, May 16, 2022

## DIRAC web GUI

User certificate must be loaded on your browser

## **https://dirac.ihep.ac.cn/DIRAC/**

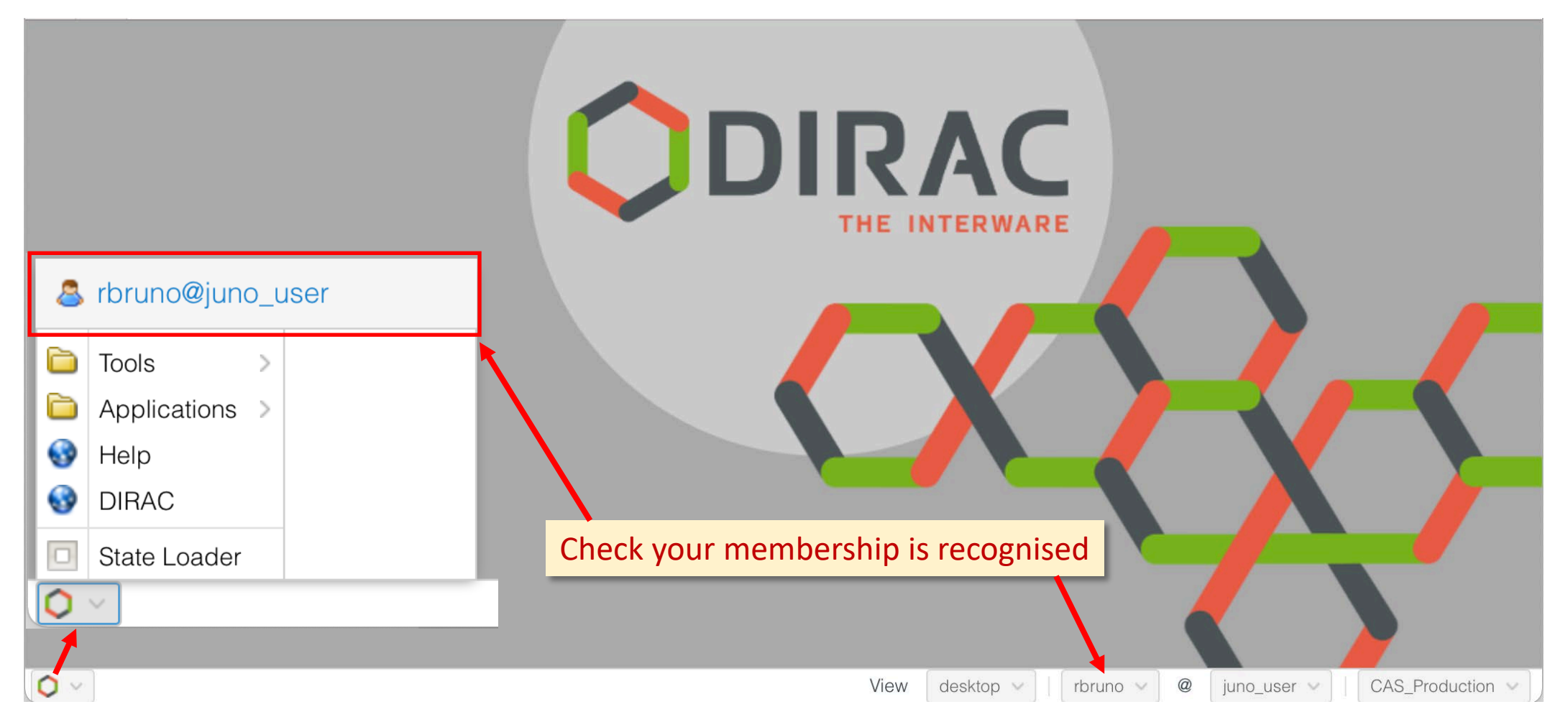

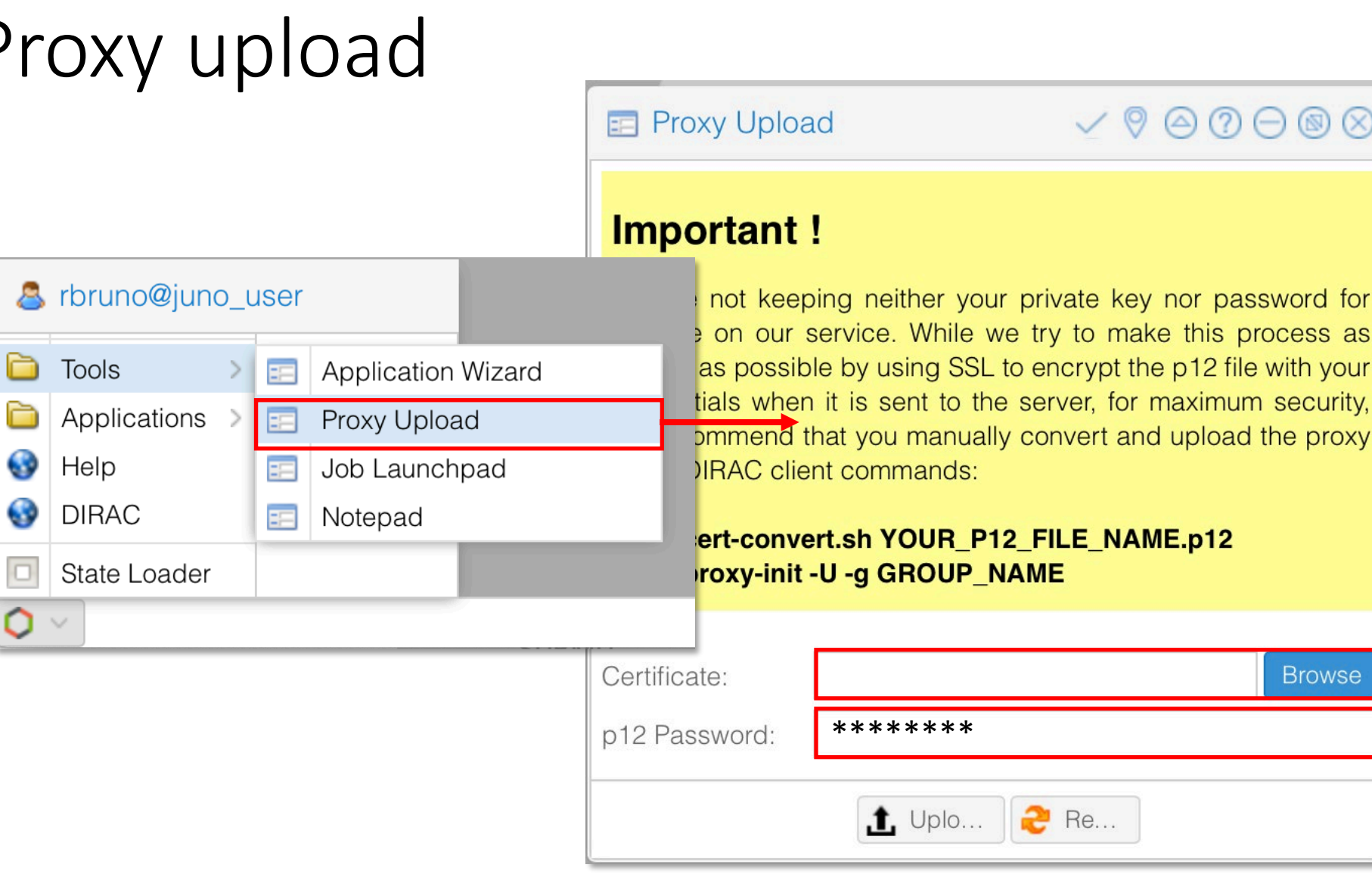

## Job launchpad

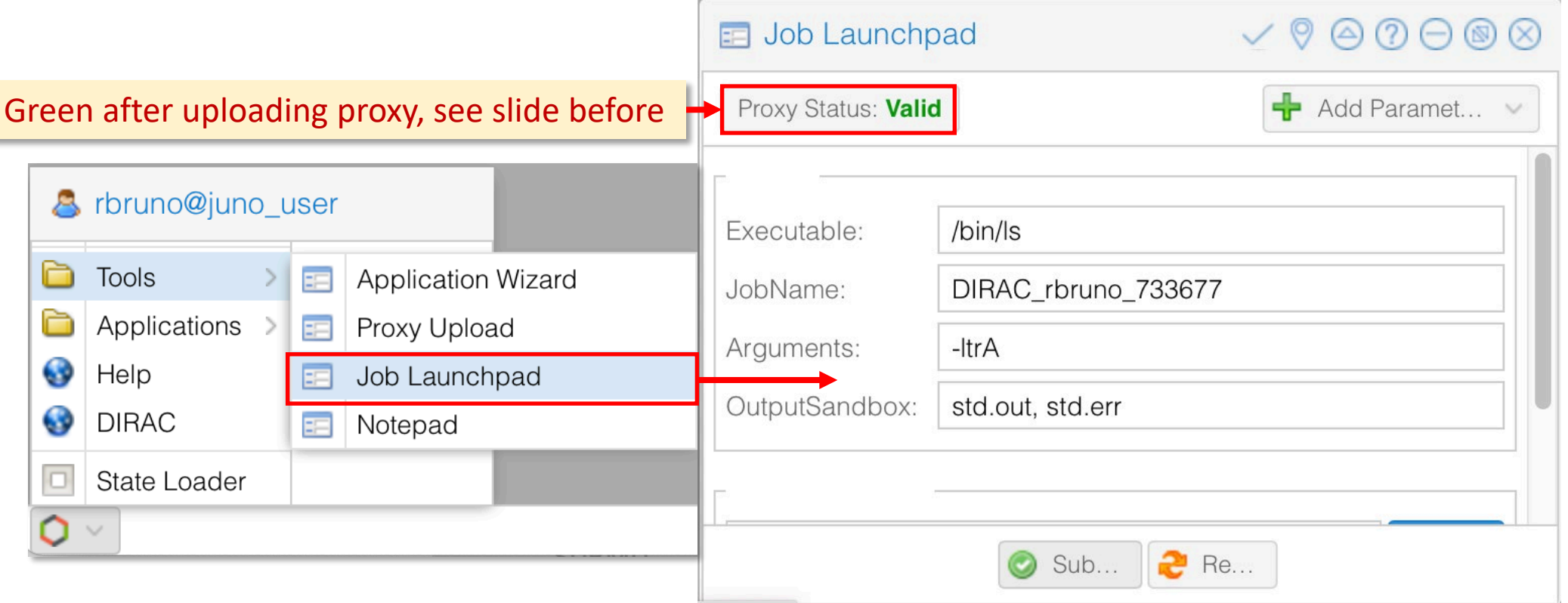

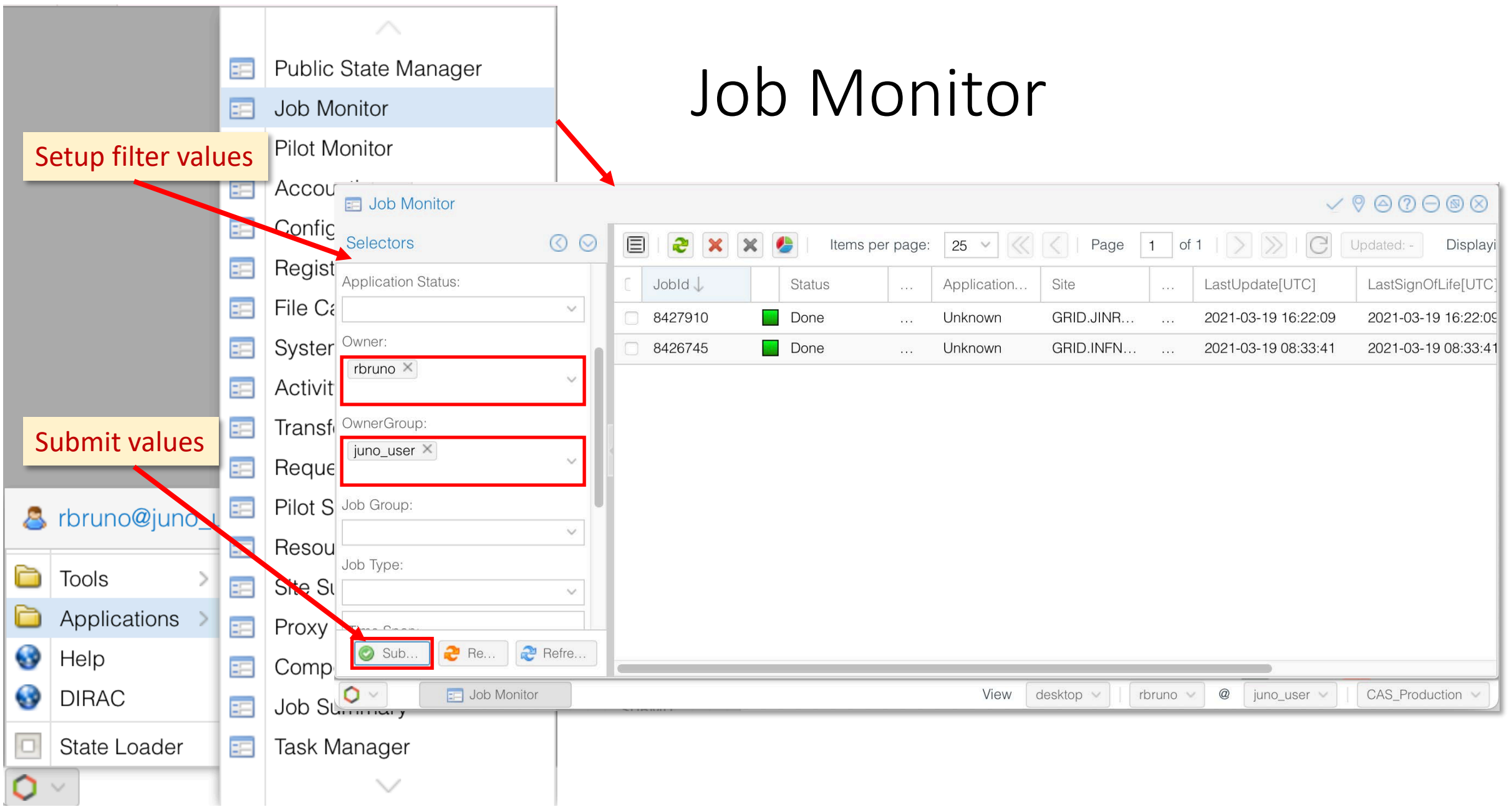

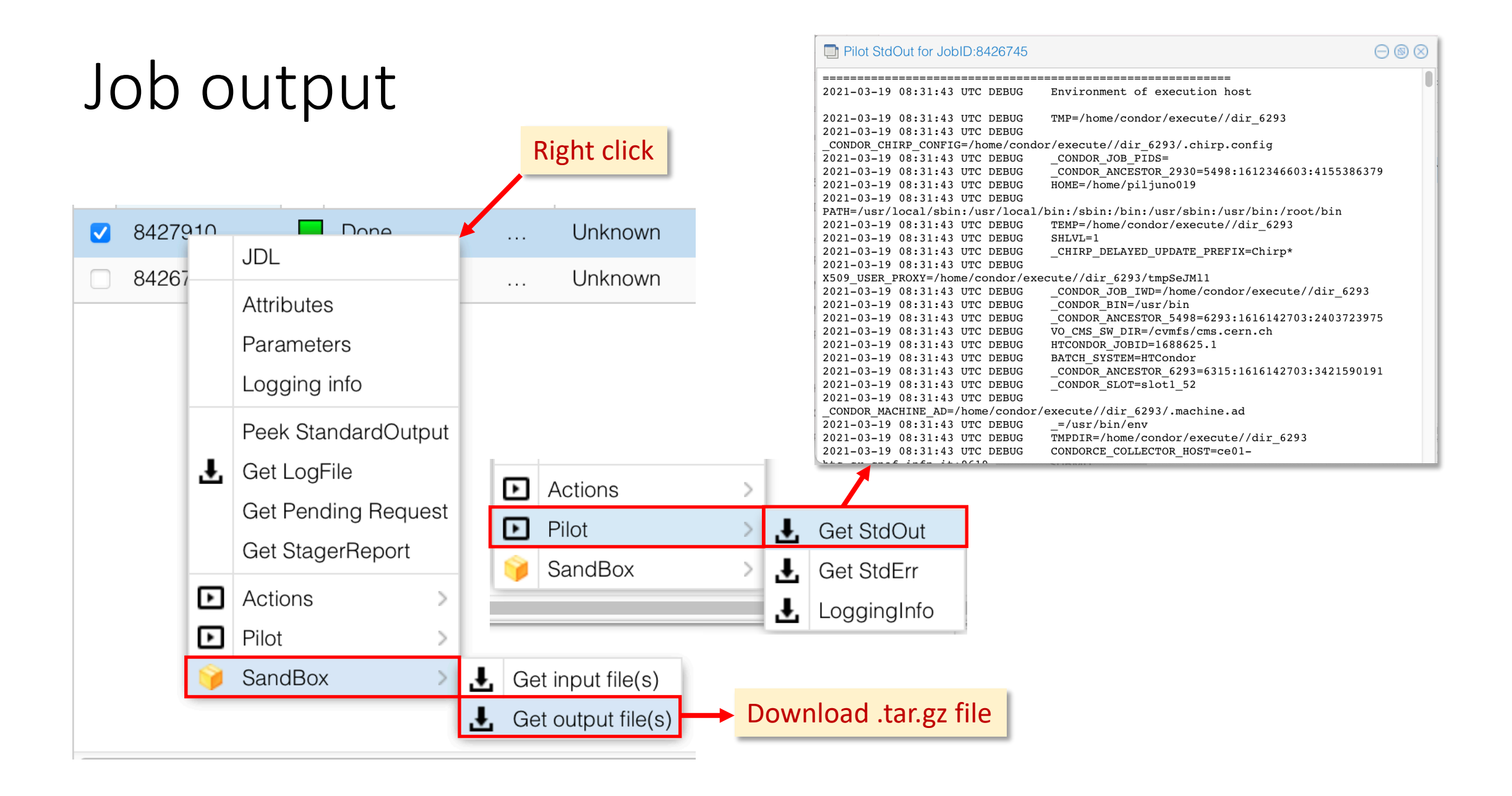